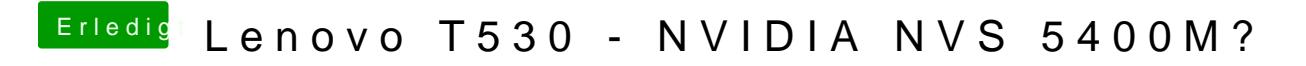

Beitrag von Paddy vom 14. November 2017, 23:33

[Zitat von](https://www.hackintosh-forum.de/index.php/Thread/32729-Lenovo-T530-NVIDIA-NVS-5400M/?postID=368623#post368623) grt

klar zuerst testen - dann aber bitte vorher mit maciasl kompilieren

Ah, das sieht doch schon mal nach etwas aus. Ich wusste die ganze Zeit DSDT richtig öffne. Nachdem ich MaciASL installiert habe, eigentlich selbste

## [Zitat von](https://www.hackintosh-forum.de/index.php/Thread/32729-Lenovo-T530-NVIDIA-NVS-5400M/?postID=368623#post368623) grt

gehst in deiner an dieselbe stelle (devicebaum guckeän) dem dn gepnierst meine rüber. mühsam

In meiner DSDL sind manche Punkte nicht vorhanden. Dieübabsepromgeemtsprec oder mittels Filter ausfindig gemacht und durch deine Wreutenochetoche Dan DSDL kompiliert (keine Fehler gefunden) und anschließend gespeichert.

## [Zitat von](https://www.hackintosh-forum.de/index.php/Thread/32729-Lenovo-T530-NVIDIA-NVS-5400M/?postID=368623#post368623) grt

und man muss sich gut konzentrieren - genau auf klammern&co achten, abe

Ich arbeite als Web-Entwickler, da kennt man dMais der DSSD dutSyntax nul anfangen konnte. Mir daher mit deinen und eigenen Kommentaren beholf Wie gehe ich jetzt weiter vor?

- WebDriver installieren
- [EFI moun](https://www.hackintosh-forum.de/lexicon/entry/40-efi-mounten/?synonym=94)ten
- DSDL.AML nach EFI>Clover... kopieren
- Clover Configurator WebDriver anhaken
- BIOS Nvidia only einstellen und danach booten?

Klär mich bitte auf, wenn ich da falsch liege.

LOL - ich habe gerade meinen Post verfast, abgeschickt und schawnukpes... Clo fürs rauskramen.